## CS241 - Networking

This week we are going to be talking about Networking and networking concepts. There will also be a little bit about epoll/select too!

TCP vs UDP

List out as many differences from TCP to UDP possible

Plan of Attack: Client

What are the 3 Calls to create a client?

What gotchas should you look for (Hint: getaddrinfo)? How should you handle any errors?

Explain how DNS works

Explain network address translation

Plan of Attack: Server

What are the 3 Calls to create a server?

If a packet roundtrip tacks 20ms, how long does it take for a TCP connection to be established? How about UDP?

How should you handle a new client connecting?

Should you do everything in your signal handler? Which functions can you call?

## Epoll

Cartoons for the Soul

How do I create an Epoll instance? Does the size param mean anything lol?

How do I add a EPOLLIN(read) file descriptor? How do I select a file descriptor that is ready?

What are epoll's two modes? What do they mean?

Why is epoll better than using select? When should I use select instead of epoll?

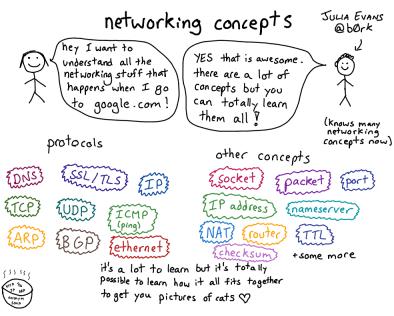

PC:https://drawings.jvns.ca/drawings/